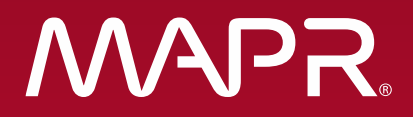

# Real-World NoSQL Schema Design

Tugdual Grall June 7th 2016

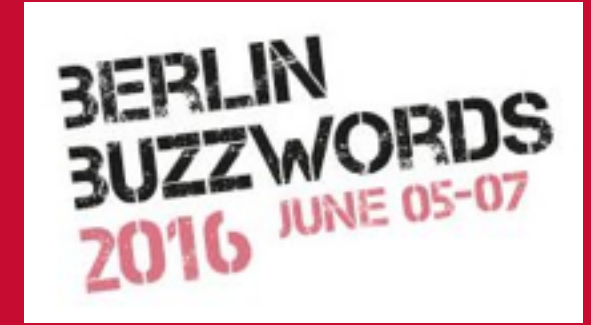

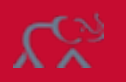

© 2016 MapR Technologies

# **{"about" : "me"}**

#### **Tugdual "Tug" Grall**

- MapR
	- Technical Evangelist
- MongoDB
	- Technical Evangelist
- Couchbase
	- Technical Evangelist
- eXo
	- CTO
- Oracle
	- Developer/Product Manager
	- Mainly Java/SOA
- Developer in consulting firms
- Web
	- @tgrall **•** http://tgrall.github.io  $\bullet$  tgrall
- NantesJUG co-founder
- Pet Project :
	- http://www.resultri.com
- [tug@mapr.com](mailto:tug@mapr.com)
- [tugdual@gmail.com](mailto:tugdual@gmail.com)

# Data is Doubling Every Two Years

**Unstructured data** will account for **more than 80%** of the data collected by organizations

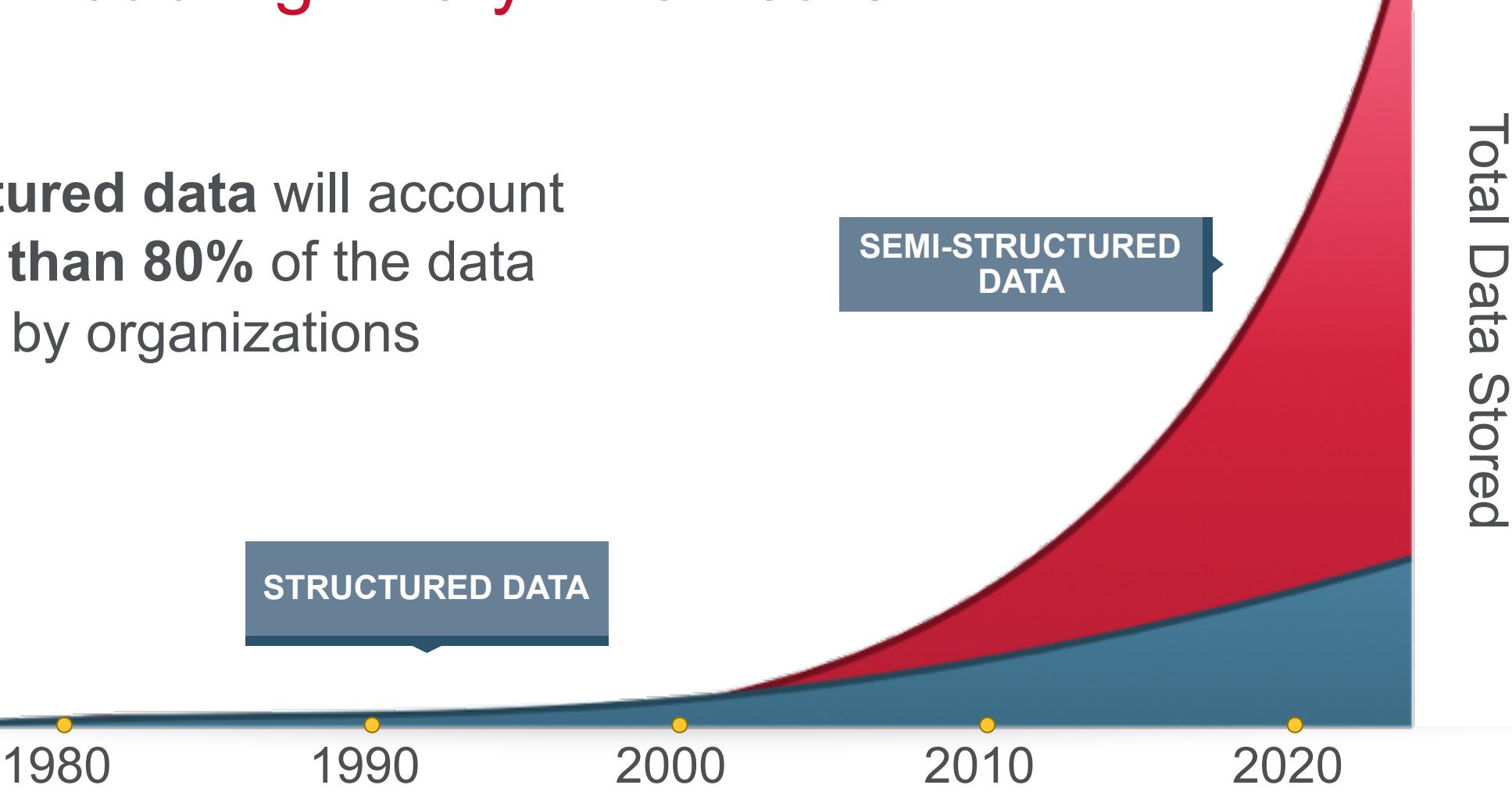

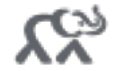

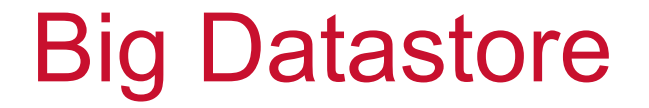

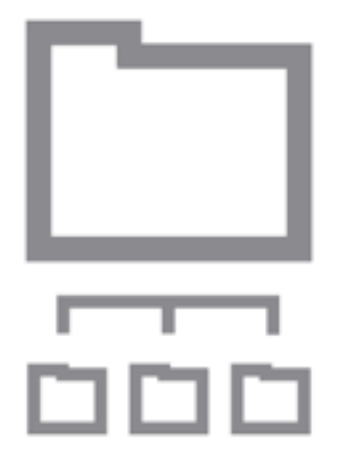

Distributed File System HDFS/MapR-FS

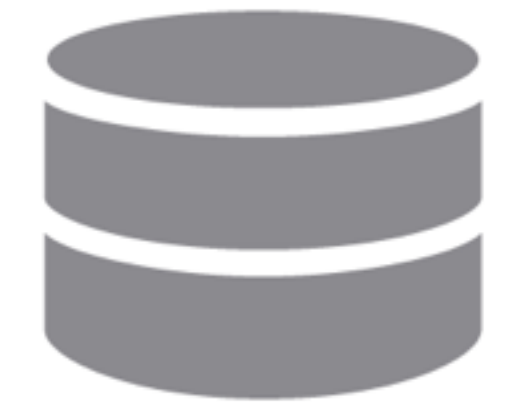

NoSQL Database HBase/MapR-DB

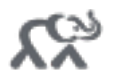

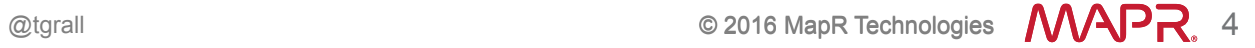

# Store data as File or Row?

### **HDFS / MapR-FS**

- Data stores as "files"
- Fast with Large Scans
- Slow random read/writes

### **HBase/MapR-DB**

- Data stores as row/documents
- Fast with random read/writes

#### **NoSQL Database**

# Database Schema Design

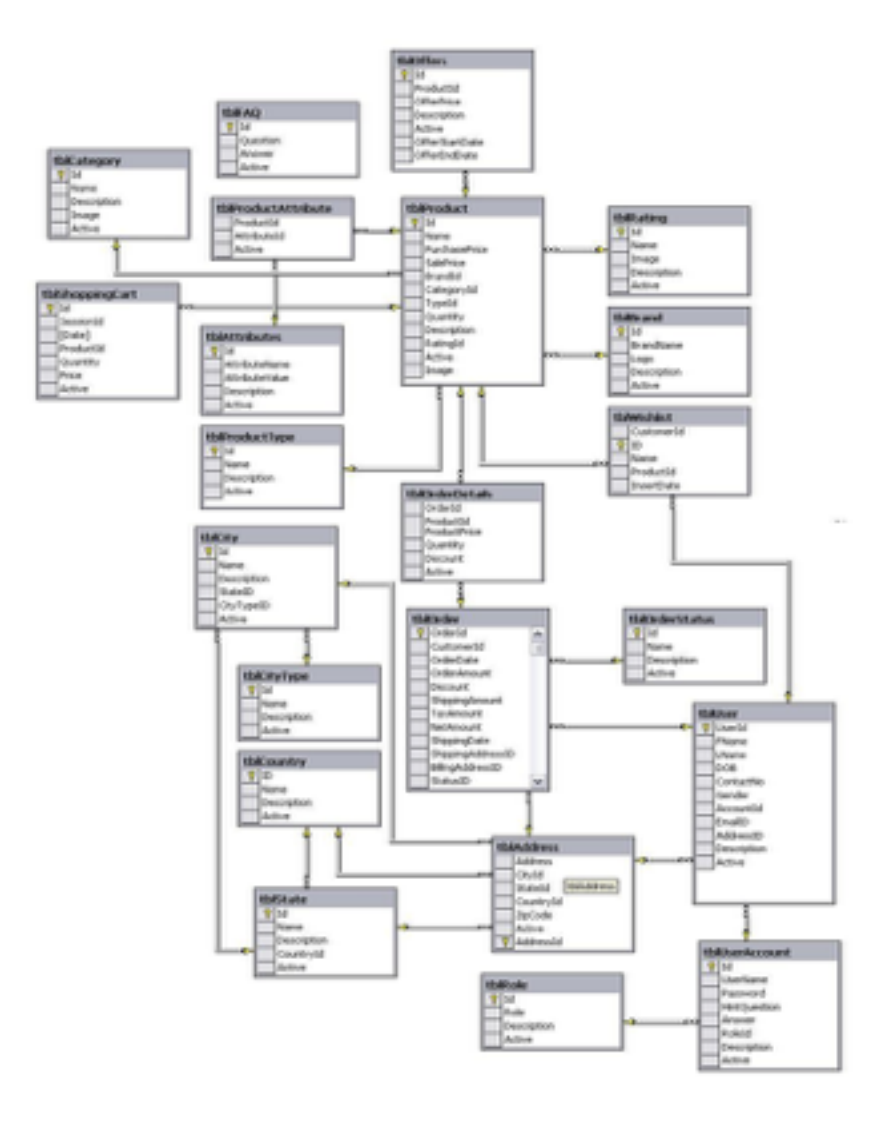

**"ERD" -** Logical

For RDBMS: Entities => Tables Attributes => Columns Relationships => Foreign Keys Many-to-Many => Junction Table

# Contrast Relational and HBase Style noSQL

#### *Relational*

- Rows containing fields
- Fields contain primitive types
- Structure is fixed and uniform
- Structure is pre-defined
- Referential integrity (optional)
- Expressions over sets of rows

### *HBase / MapR DB*

- Rows contain fields
- Fields bytes
- Structure is flexible
- No pre-defined structure
- Single key
- *Column families*
- *Timestamps*
- *Versions*

# Mix Models for Databases

- Allows complex objects in field values
	- JSON style lists and objects
- Allow references to objects via join
	- Includes references localized within lists
- Lists of objects and objects of lists are isomorphic to tables so ...
- Complex data in tables,
- But also tables in complex data,
- Even tables containing complex data containing tables

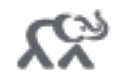

### **A Catalog of NoSQL Idioms**

## Tables as Objects, Objects as Tables

List of objects

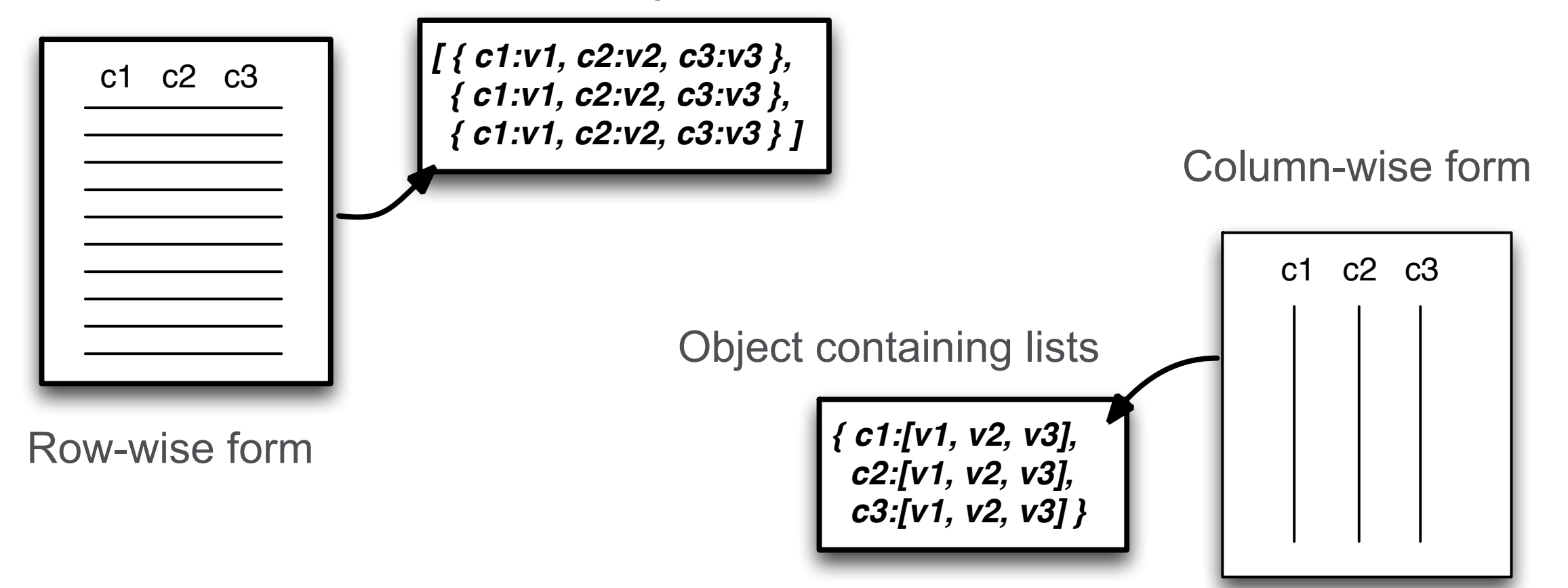

### **A first example: Time-series data**

# Column names as data

- When **column names** are not pre-defined, they can convey **information**
- Examples
	- Time offsets within a window for time series
	- Top-level domains for web crawlers
	- Vendor id's for customer purchase profiles
- Predefined schema is impossible for this idiom

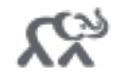

# Relational Model for Time-Series

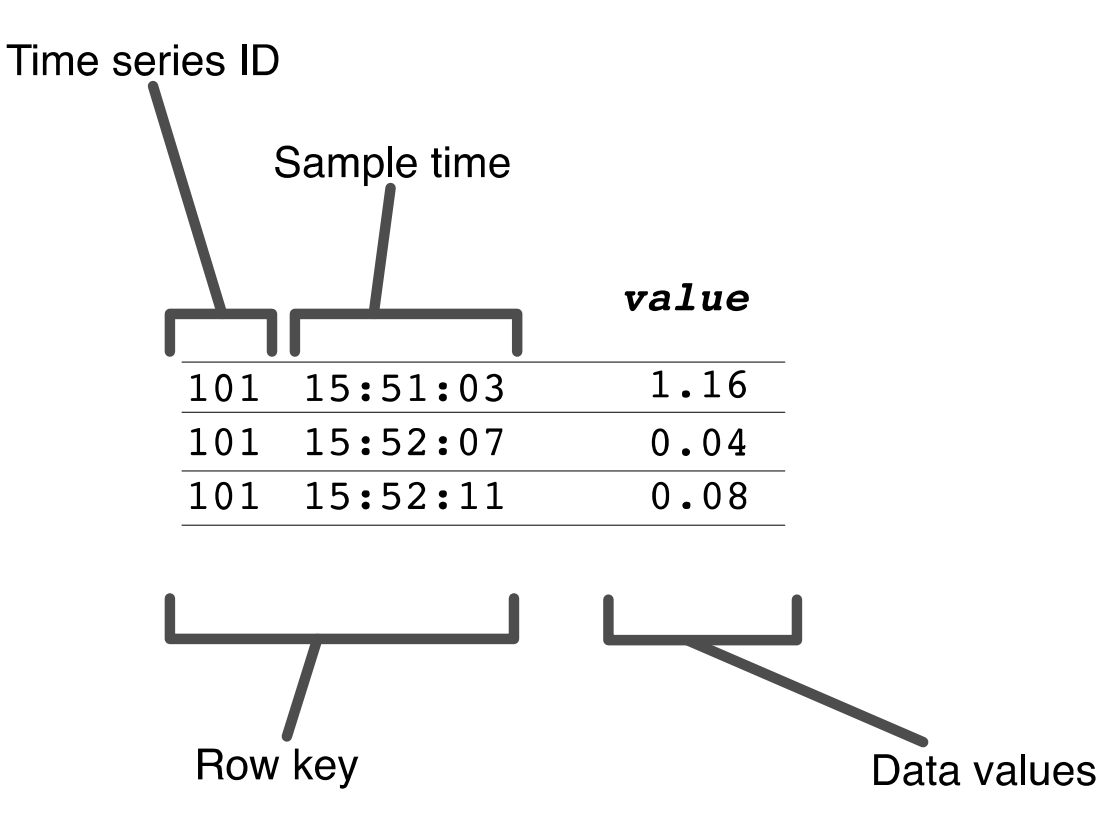

# NoSQL Table Design: Point-by-Point

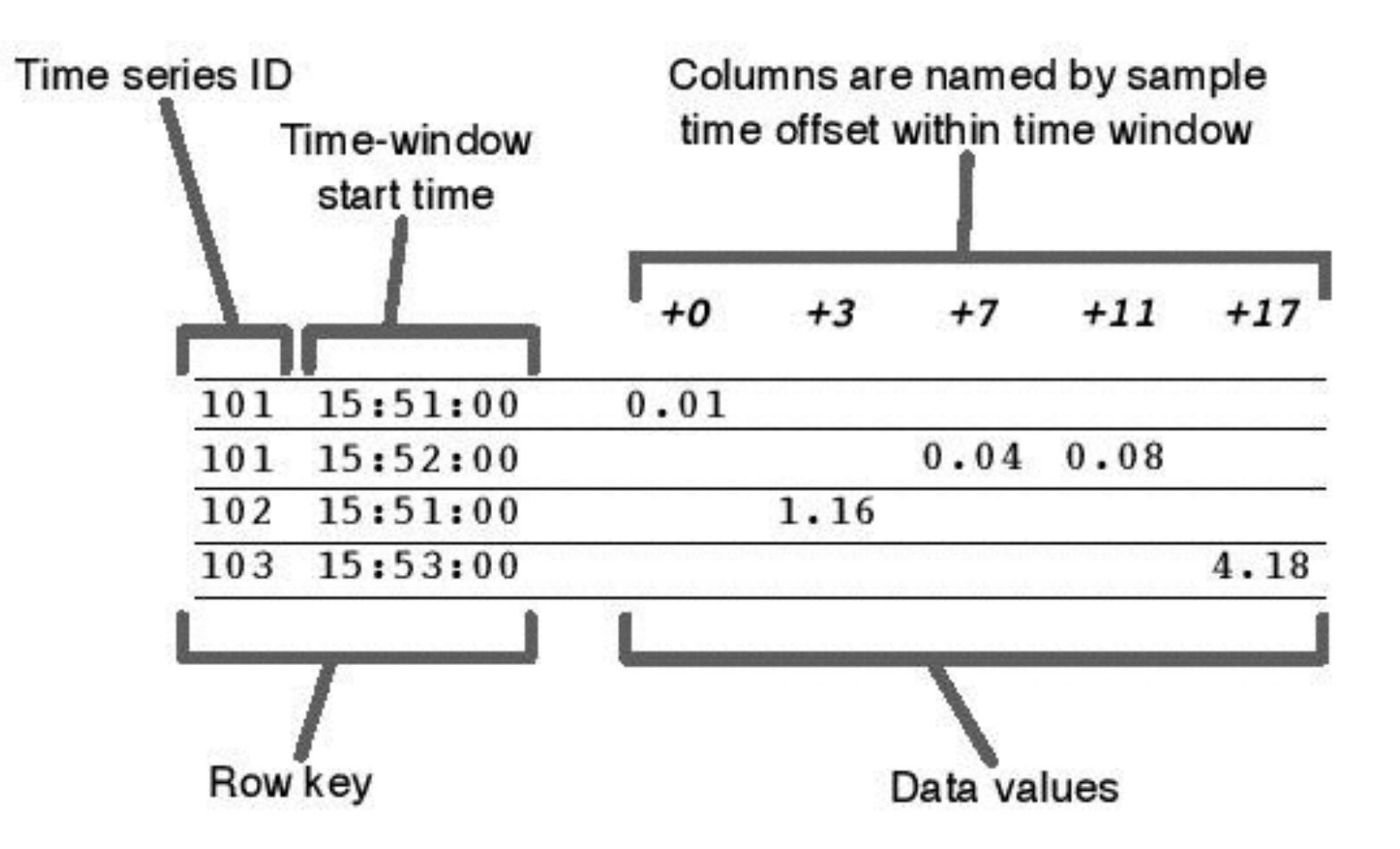

# Table Design: Hybrid Point-by-Point + Sub-table

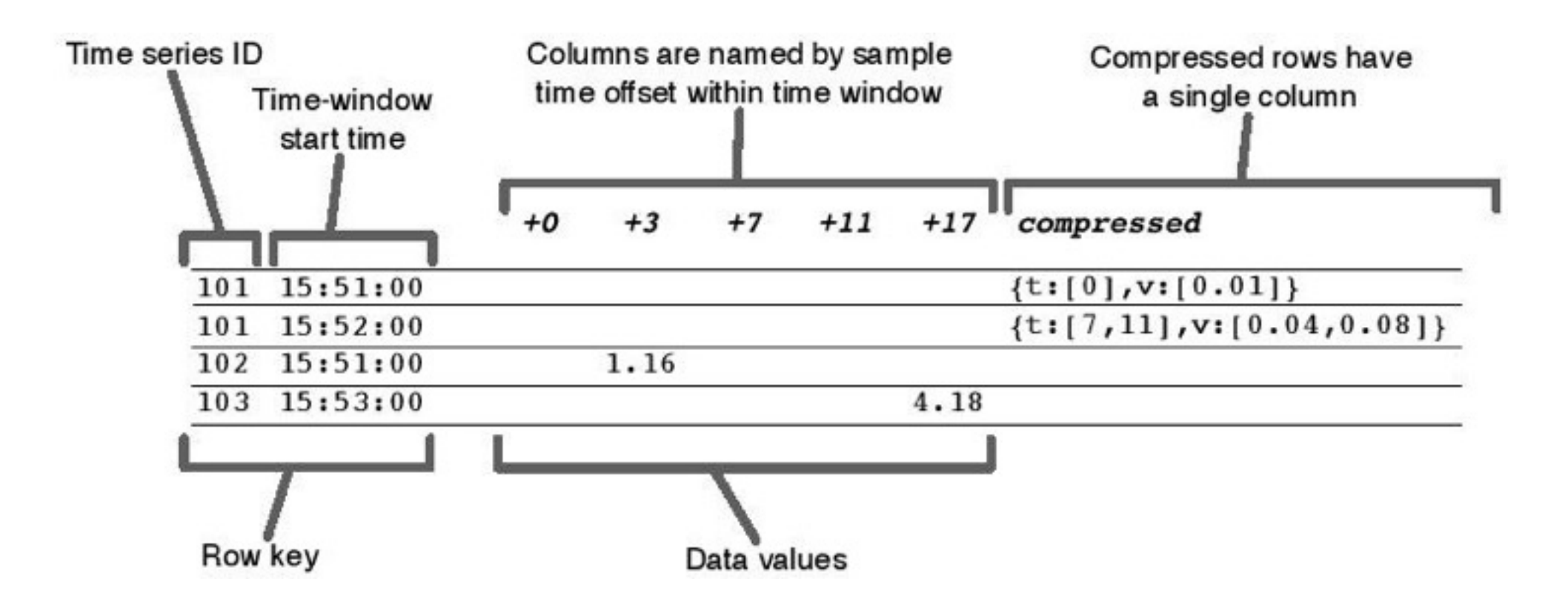

After close of window, data in row is restated as column-oriented tabular value in different column family.

# **A second example: Music Application**

https://musicbrainz.org/

# MusicBrainz on NoSQL

- Artists, albums, tracks and labels are key objects
- Reality check:
	- Add works (compositions), recordings, release, release group
- 7 tables for artist alone
- 12 for place, 7 for label, 17 for release/group, 8 for work
	- (but only 4 for recording!)
	- Total of  $12 + 7 + 17 + 8 + 4 = 48$  tables
- But wait, there's more!
	- 10 annotation tables, 10 edit tables, 19 tag tables, 5 rating tables, 86 link tables, 5 cover art tables and 3 tables for CD timing info (138 total)
	- And 50 more tables that aren't documented yet

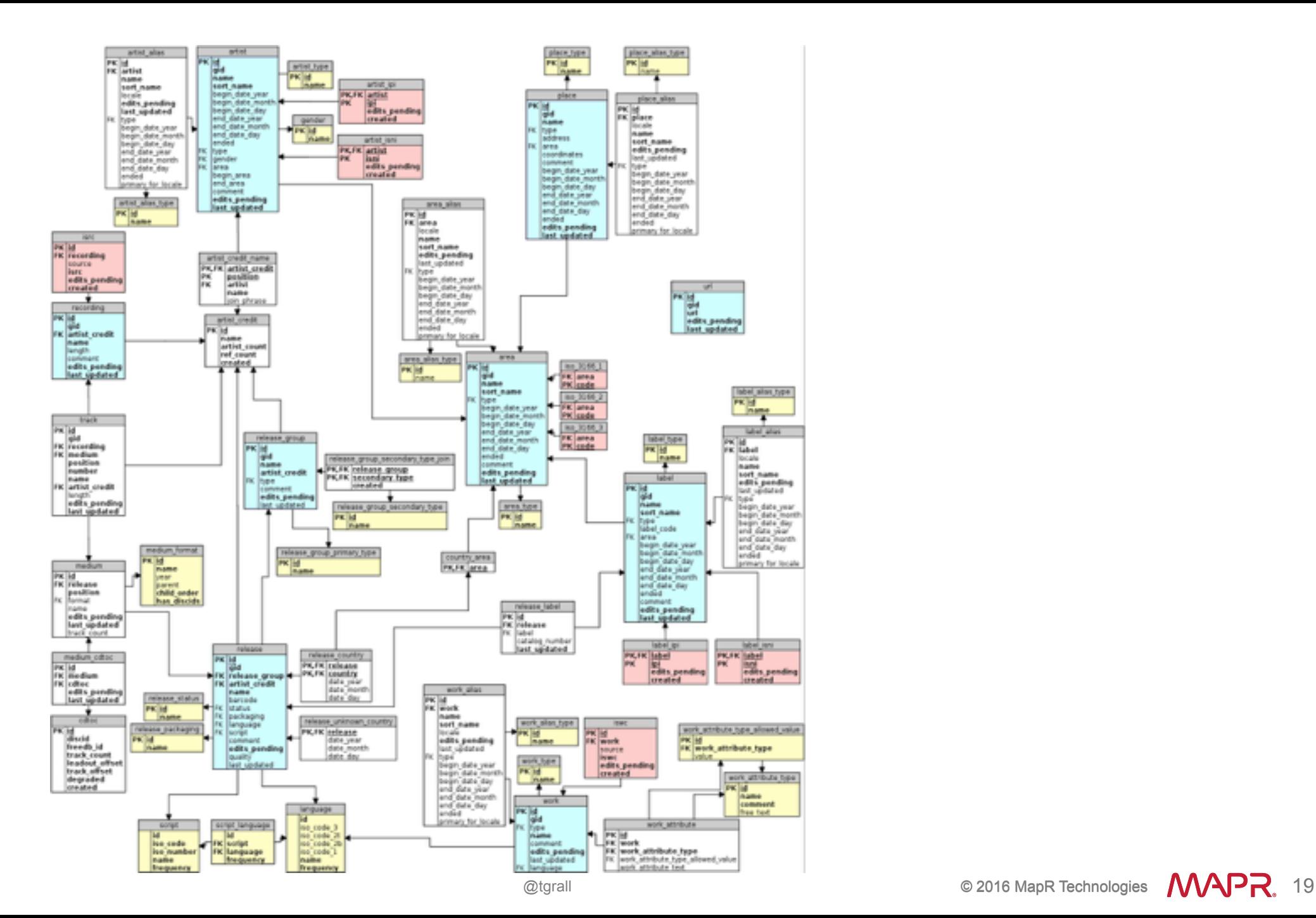

#### $\chi_{\!\infty}^{\!\times}$

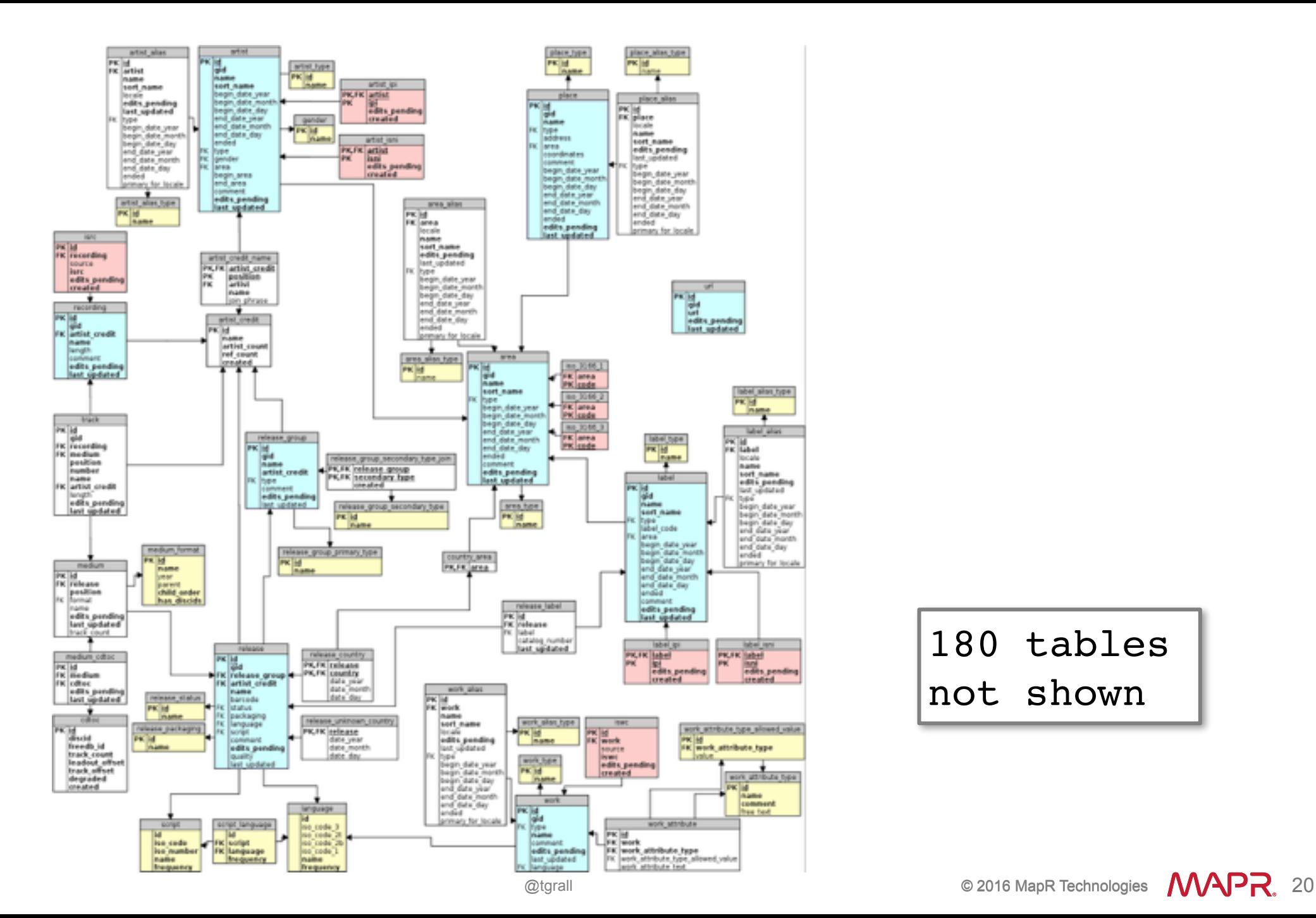

#### 180 tables not shown

### 236 tables to describe 7 kinds of things

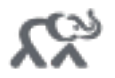

#### Can we do better?

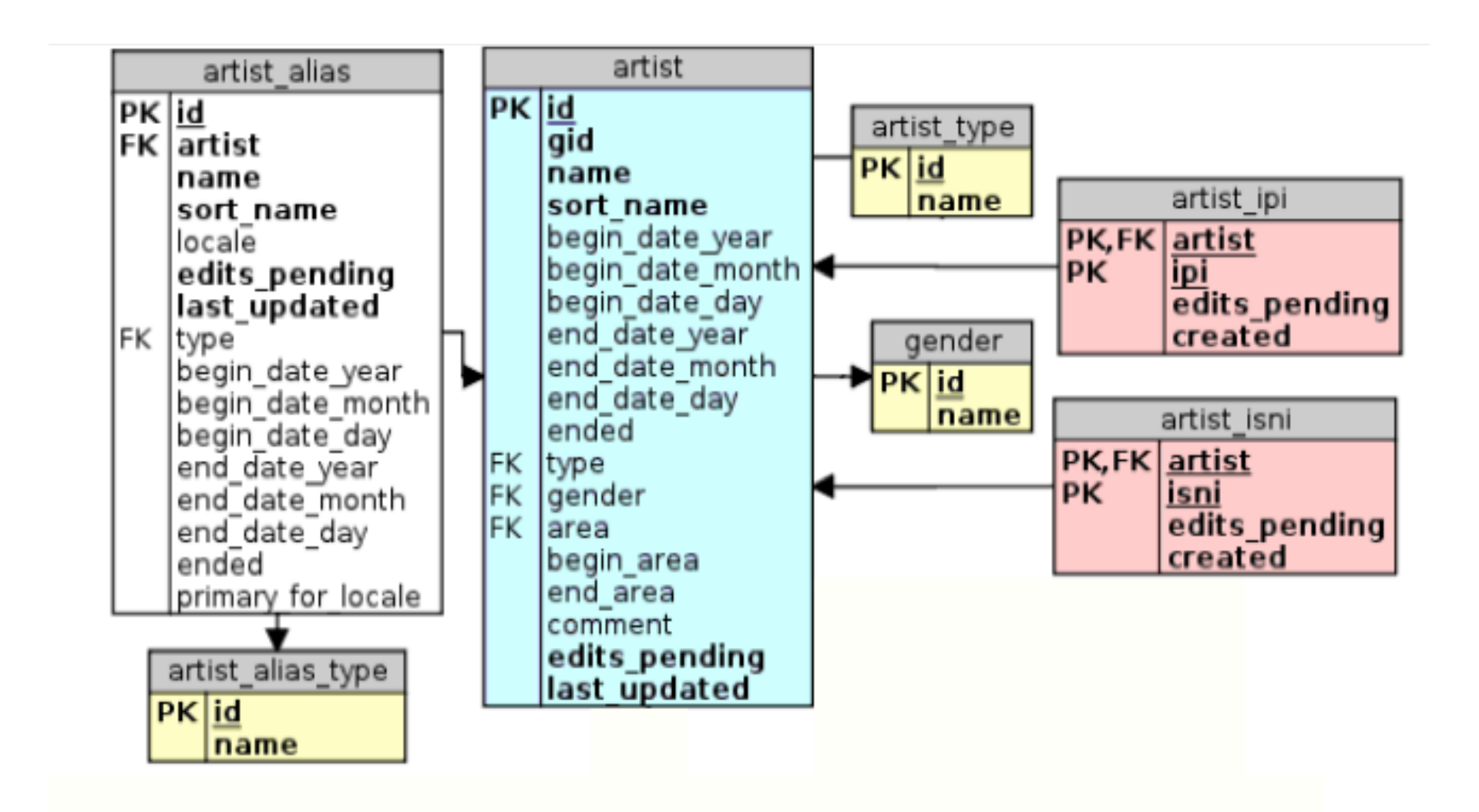

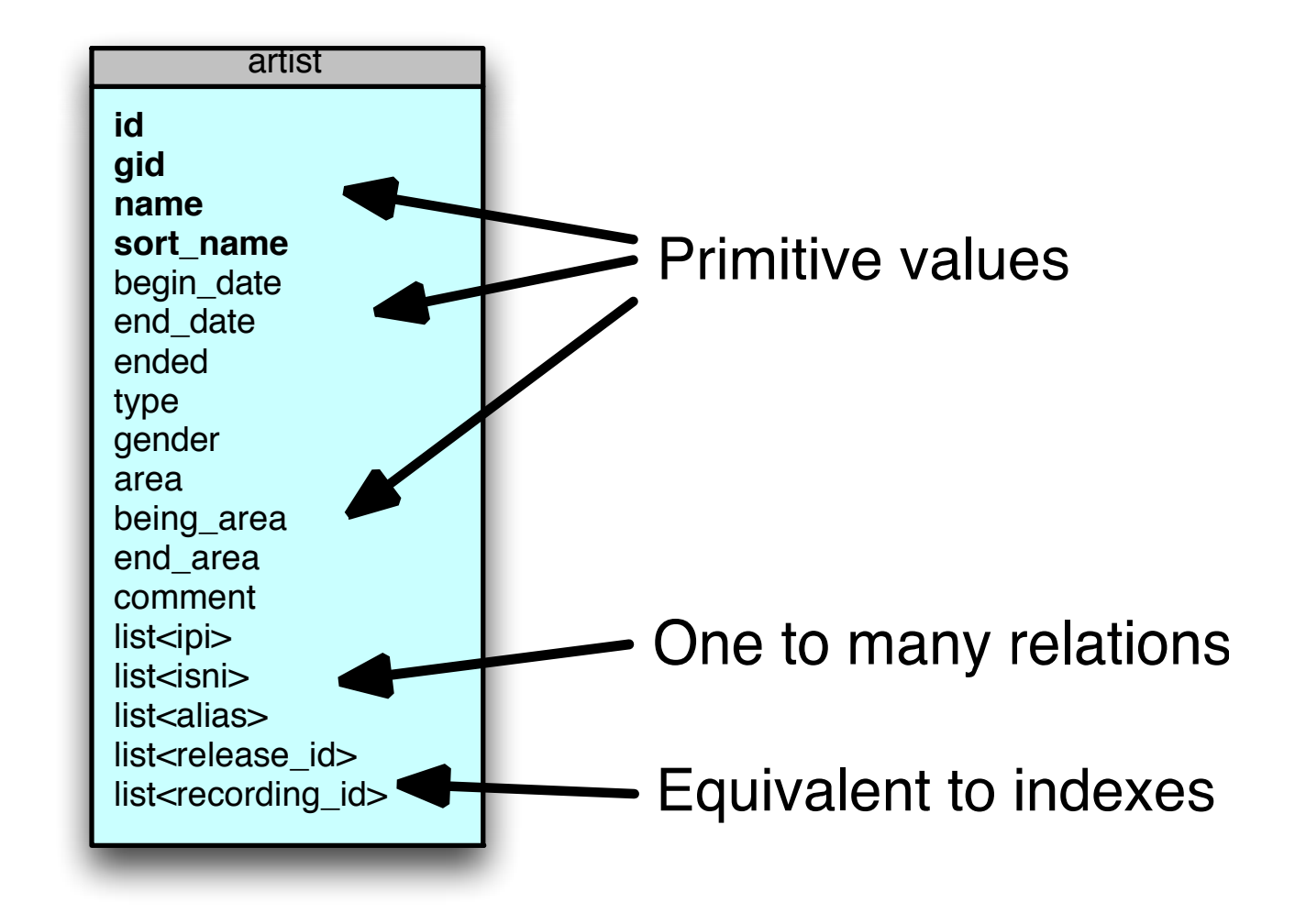

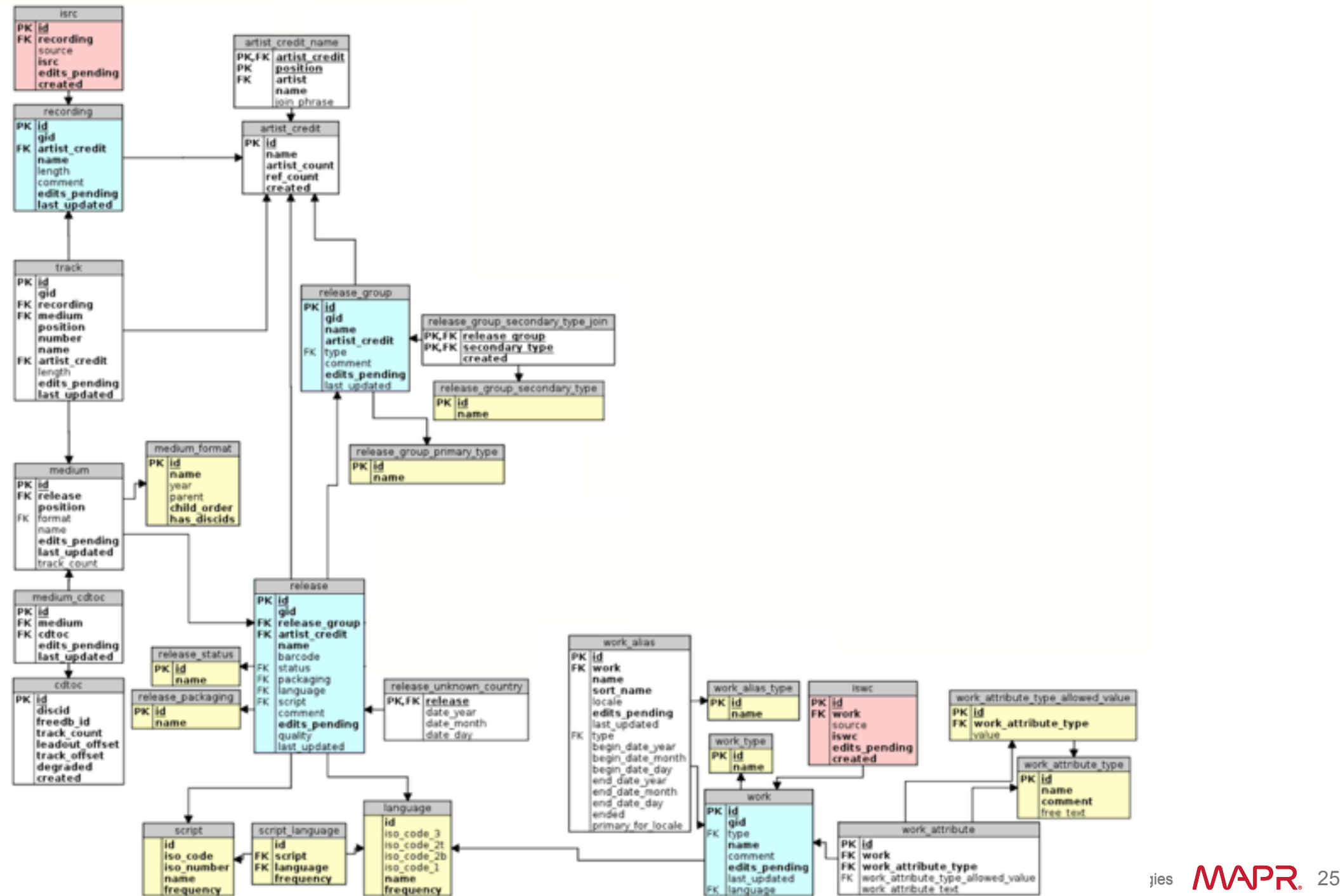

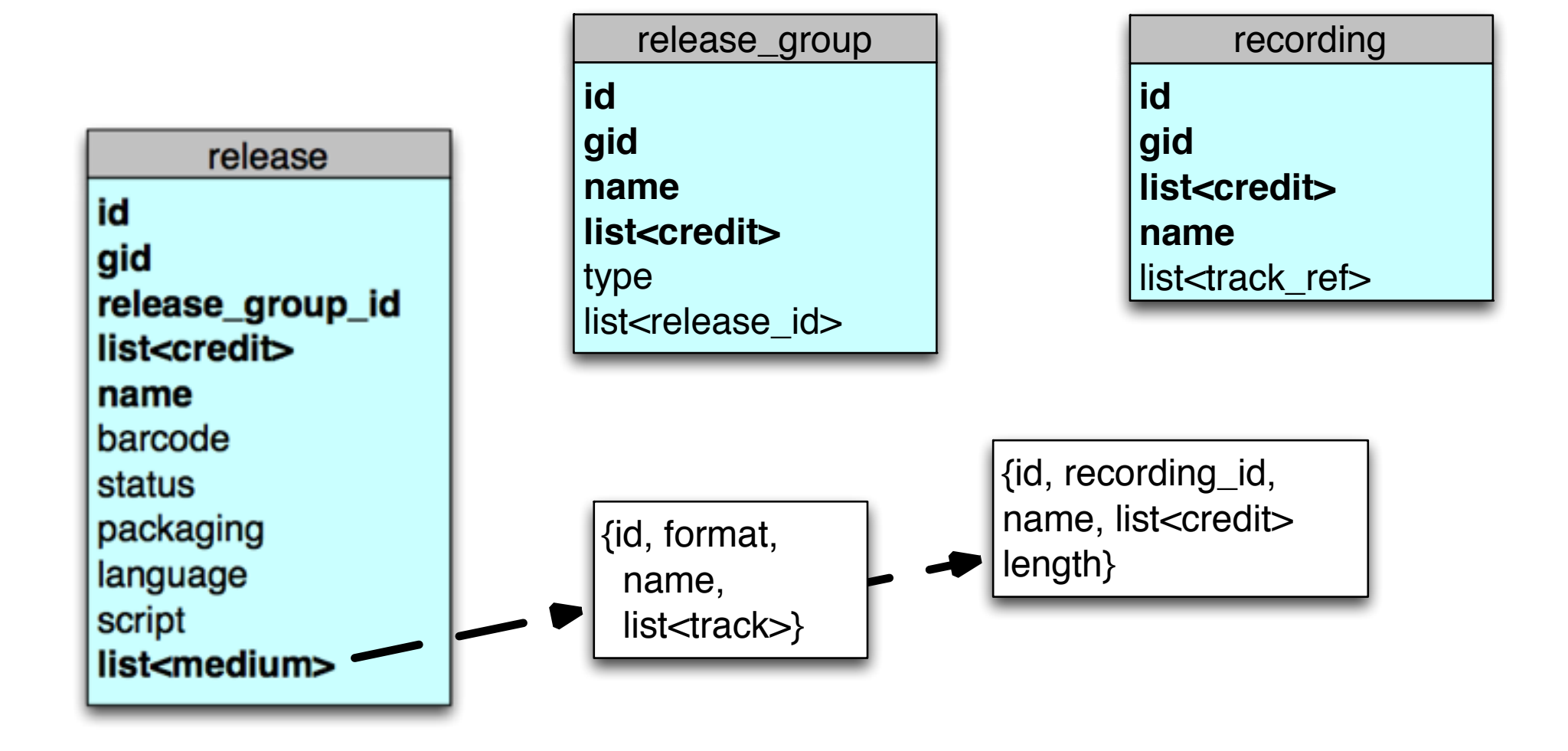

#### 27 tables reduce to 4

## 27 tables reduce to 4 so far

# Further Reductions

- All 86 link tables become properties on artists, releases and other entities
- All 44 tag, rating and annotation tables become list properties
- All 5 cover art tables become lists of file references

- Current score: 162 tables become 4
- You get the idea

# Artist in HBase/MapR-DB

get '/apps/db/music/artist\_hbase', 'nirvana' COLUMN CELL default:begin date timestamp=1460500945476, value=1988-01-01 default:end data  $t = 1460500945509$ , value=1994-04-05 default:ended timestamp=1460500945538, value=true default:name timestamp=1460500945438, value=Nirvana list:albums timestamp=1460500945578, value=[ {"title":"In Utero", "released" : "1993-09-21"}, {"title":"Nevermind", "released" : "1991-09-24"}, {"title":"Bleach", "released" : "1989-06-15"}]

### **NoSQL Data Model**

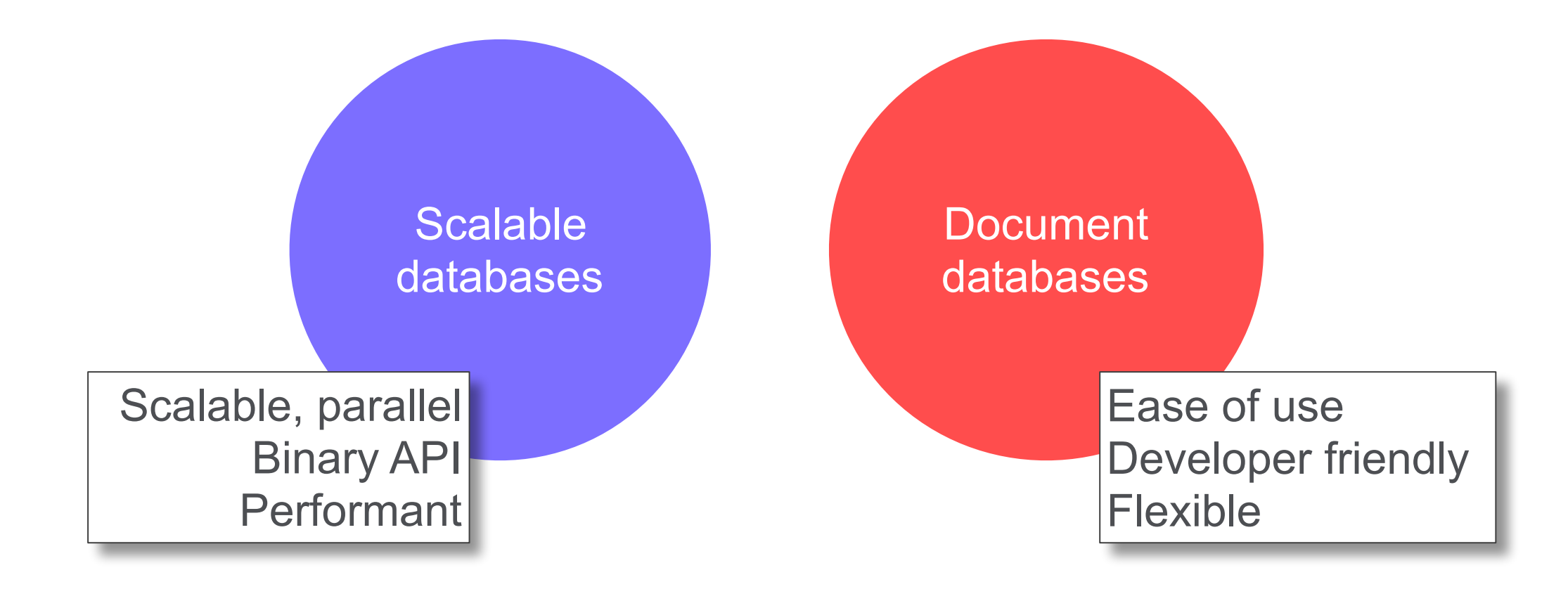

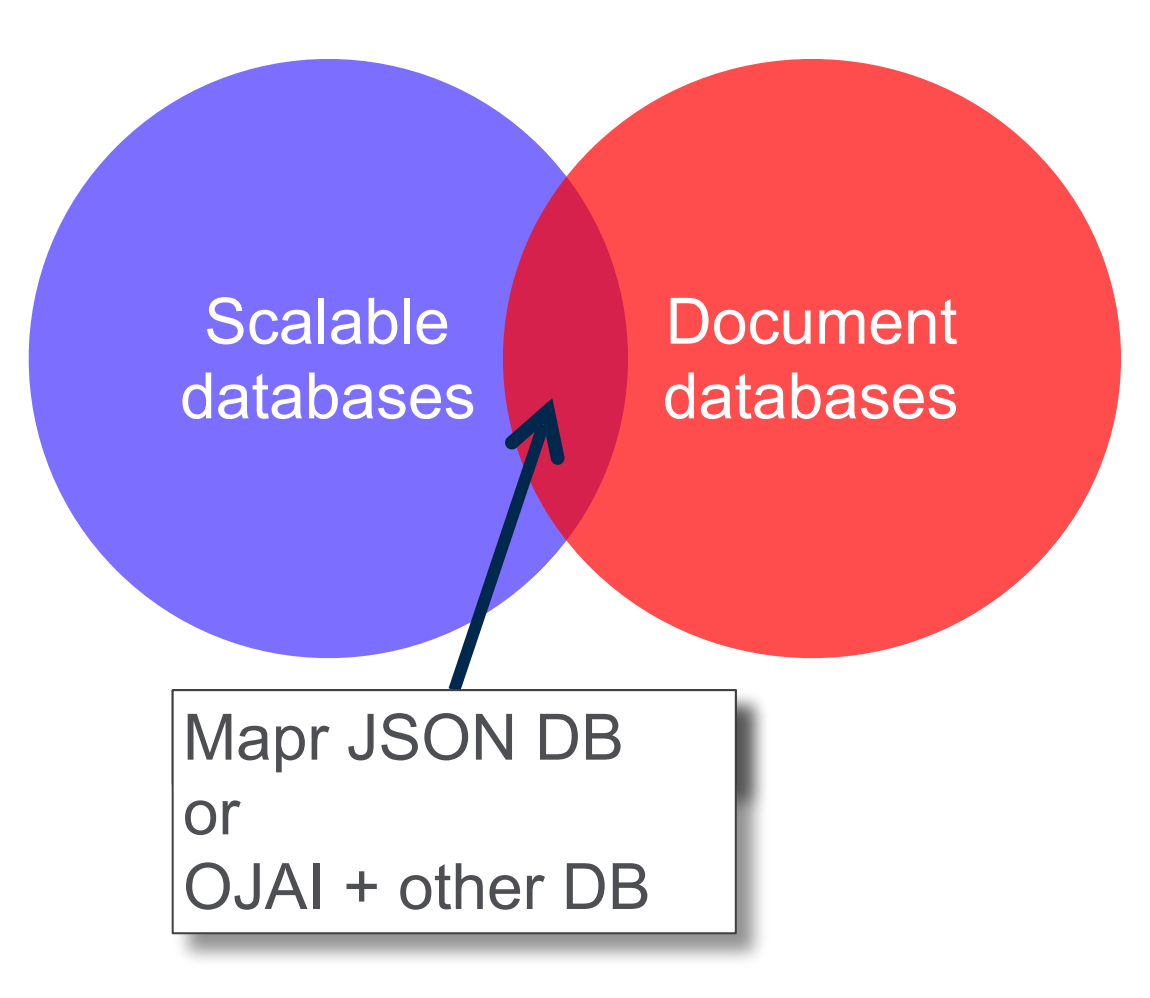

# JSON Document : Flexible Schema

- Support Data-Types
- Complex Data Structure
- Developer Friendly
	- <http://json.org>
- Flexible
	- Easy to evolve
	- Start right, stay right

```
{ 
   "_id" : "001-003-ABC", 
   "first_name" : "John", 
  "last name" : "Doe",
   "email" : "jdoe@doe.com", 
   "dob" : "1970-04-23", 
   "points : 55000, 
   "interests" : ["sports", "movies"], 
   "address" : { 
     "street" : "1212 Maple Street", 
     "city" : "San Jose", 
     "state" : "CA", 
     "zip" : "95101" 
 }, 
   "sessions" : [ 
     {"id":"CoD4","ts":1439824477}, 
     {"id":"fifa14""ts": 1439565276} 
 ] 
}
```
## JSON Document : Flexible Schema

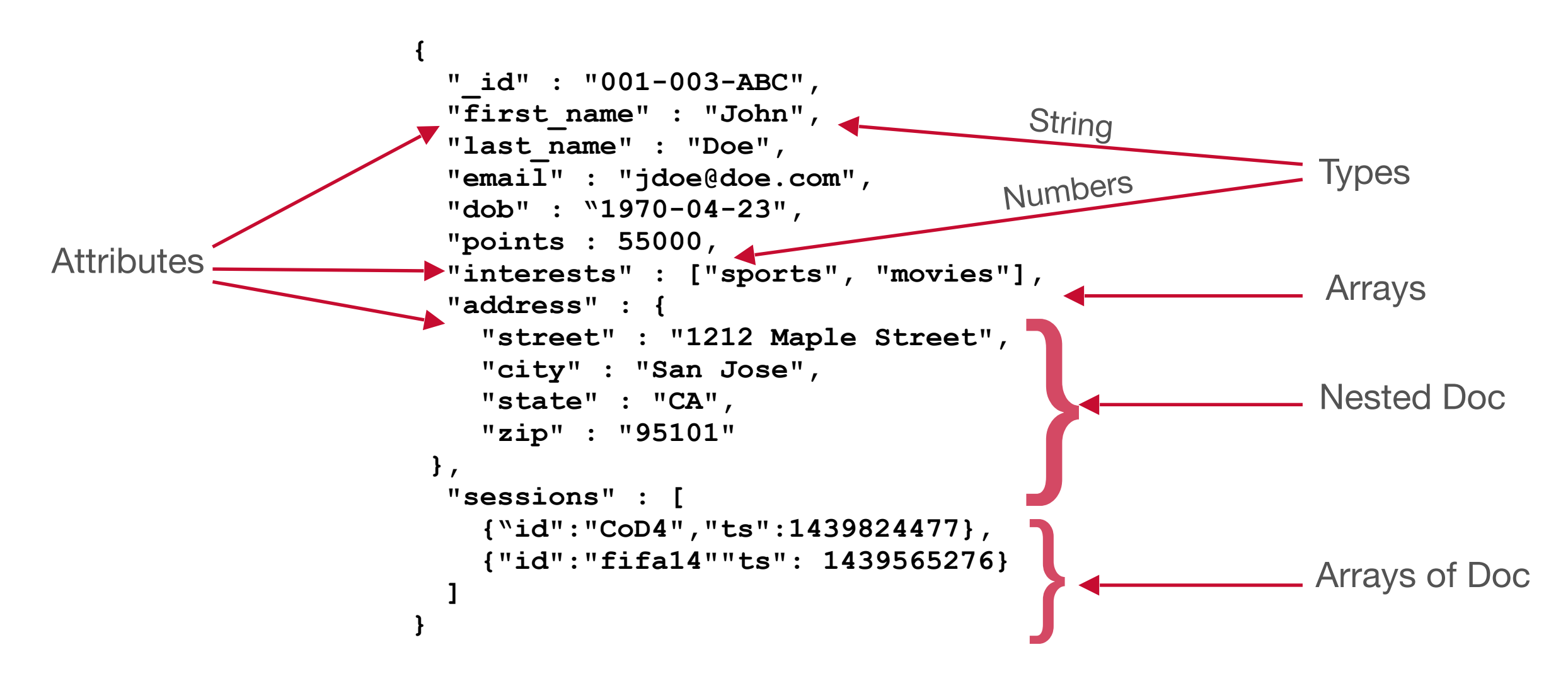

# No SQL : use cases

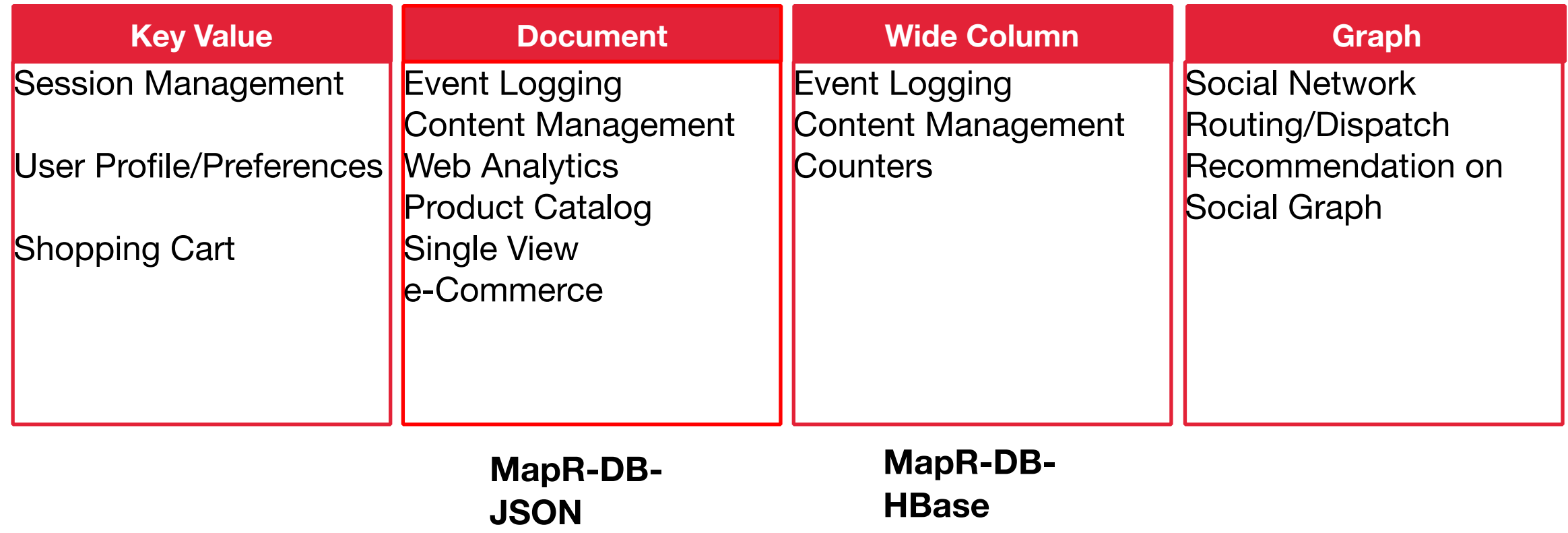

# No SQL : use cases

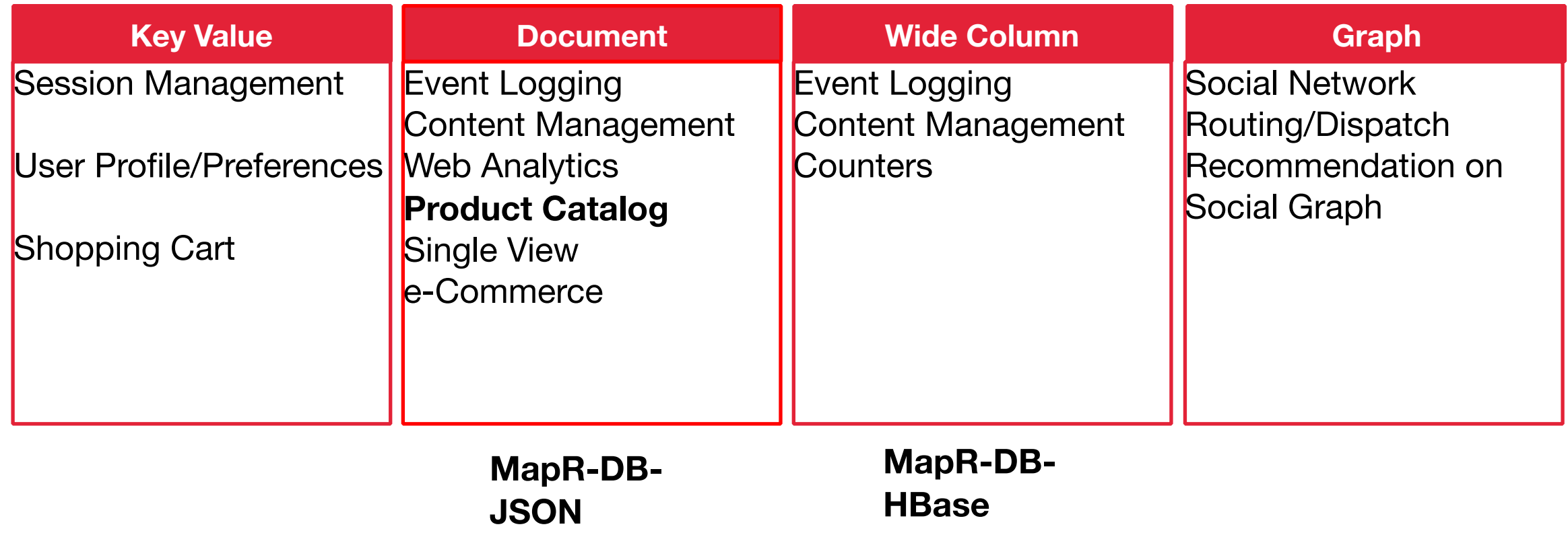

## Flexible Schema in Action

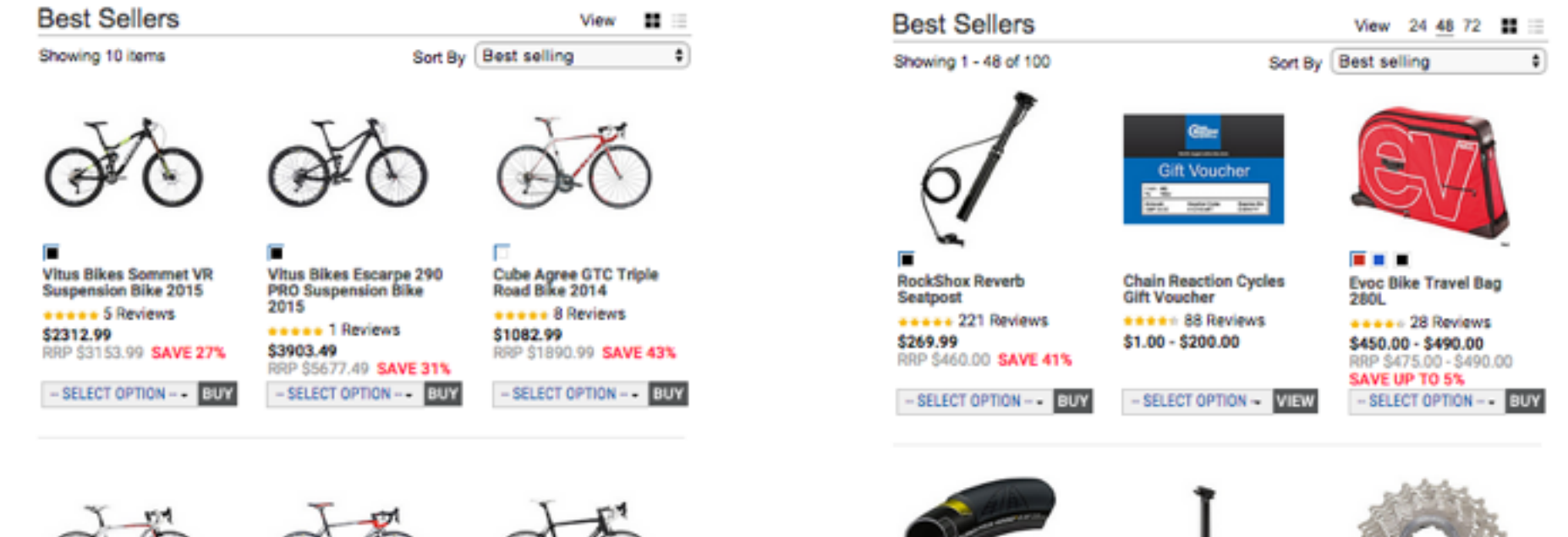

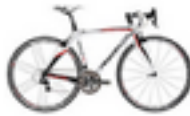

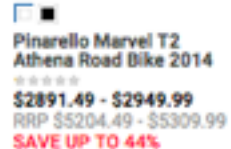

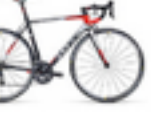

**Cube Agree GTC Race Compact Road Bike 2015** esses 5 Reviews \$2022.49 RRP \$2206.49 SAVE 8%

- SELECT OPTION - - EUY - SELECT OPTION -- EUY

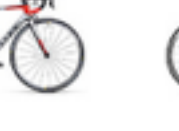

Colnago AC-R - Ultegra Road Bike 2015 92222 \$2674.49 RRP \$3942.49 SAVE 32%

- SELECT OPTION - BUY

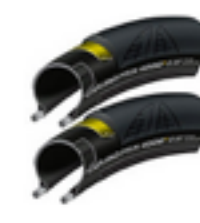

**Continental Grand Prix** 4000S II Road Tyre - 25c **PAIR** exec 27 Reviews \$99.99 RRP \$157.99 SAVE 37%  $-$  SELECT OPTION  $-$  ULV

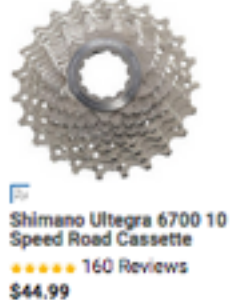

**RockShox Reverb Stealth** 

esses 77 Reviews

RRP \$544.00 - \$551.99

- SELECT OPTION - ULW

\$314.99 - \$329.99

SAVE UP TO 42%

**Seatpost** 

RRP \$89.99 SAVE 50%

..

- SELECT OPTION - - UUY

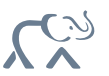

### Product Catalog - RDBMS

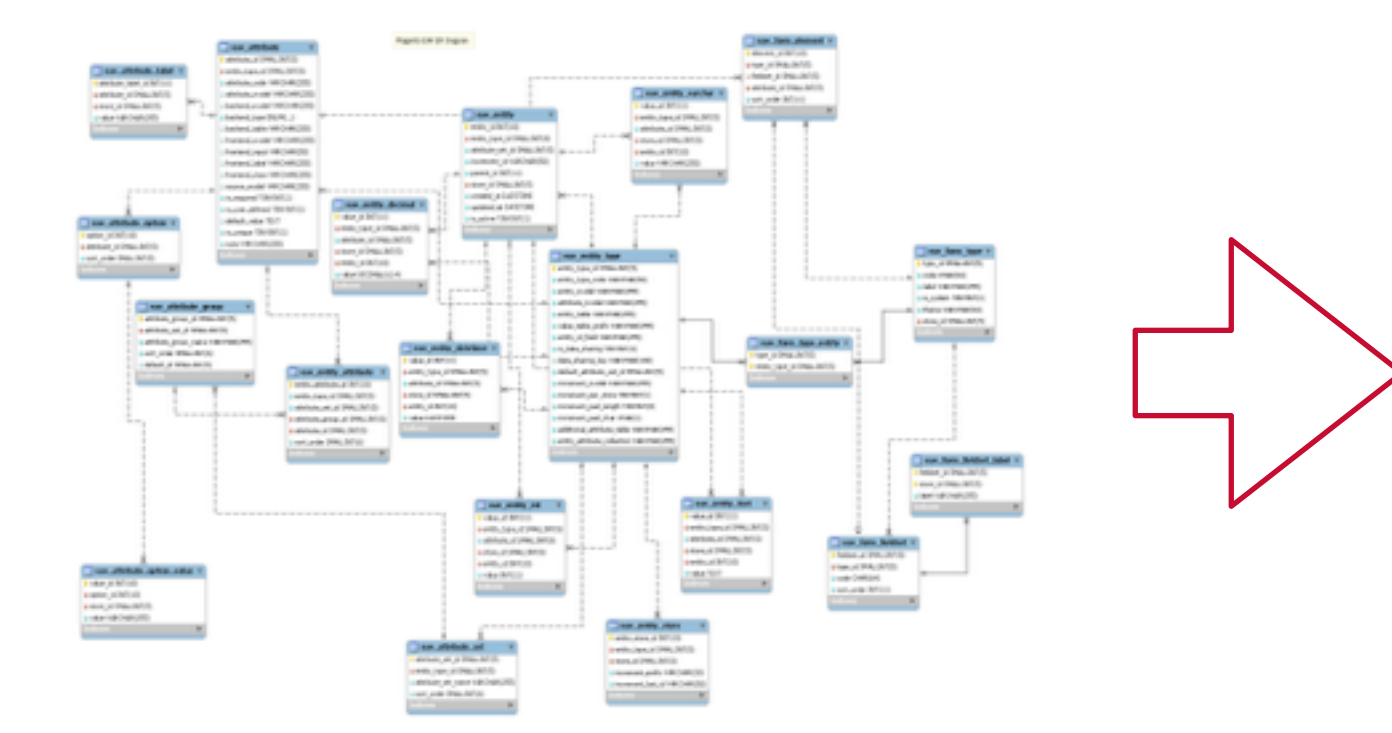

#### "Entity Value Attribute" Pattern **To get a single product**

**SELECT \* FROM ( SELECT ce.sku, ea.attribute\_id, ea.attribute\_code, CASE ea.backend\_type WHEN 'varchar' THEN ce\_varchar.value WHEN 'int' THEN ce\_int.value WHEN 'text' THEN ce\_text.value WHEN 'decimal' THEN ce\_decimal.value WHEN 'datetime' THEN ce\_datetime.value ELSE ea.backend\_type END AS value, ea.is\_required AS required FROM catalog\_product\_entity AS ce**  LEFT JOIN eav attribute AS ea ON ce.entity type id = ea.entity type id LEFT JOIN catalog product entity varchar AS ce varchar ON ce.entity id = ce varchar.entity id AND ea.attribute  $id = ce$  varchar.attribute  $id$  **AND ea.backend\_type = 'varchar'**  LEFT JOIN catalog product entity text AS ce text  **ON ce.entity\_id = ce\_text.entity\_id**  AND ea.attribute  $id = ce text.attribute_id$  **AND ea.backend\_type = 'text' LEFT JOIN catalog\_product\_entity\_decimal AS ce\_decimal**  ON ce.entity  $\overline{id}$  = ce  $\overline{decimal}.$  entity id AND ea.attribute  $id = ce decimal.attribute_id$  **AND ea.backend\_type = 'decimal' LEFT JOIN catalog\_product\_entity\_datetime AS ce\_datetime**  ON ce.entity  $id = ce$  datetime.entity id AND ea.attribute  $id = ce$  datetime.attribute  $id$  **AND ea.backend\_type = 'datetime' WHERE ce.sku = 'rp-prod132546' ) AS tab WHERE tab.value != '';**

@tgrall  $\blacksquare$  2016 MapR Technologies  $\blacksquare$  39

### Product Catalog - NoSQL/Document

```
{ 
  "_id" : "rp-prod132546", 
  "name" : "Marvel T2 Athena", 
  "brand" : "Pinarello", 
  "category" : "bike", 
  "type" : "Road Bike", 
  "price" : 2949.99,
```
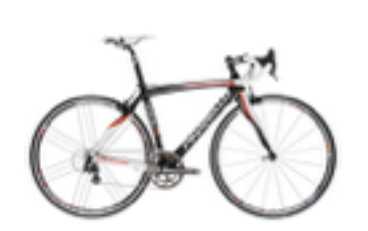

```
 "size" : "55cm", 
 "wheel_size" : "700c", 
 "frameset" : { 
      "frame" : "Carbon Toryaca", 
      "fork" : "Onda 2V C" 
 }, 
 "groupset" : { 
      "chainset" : "Camp. Athena 50/34", 
      "brake" : "Camp." 
 }, 
 "wheelset" : { 
      "wheels" : "Camp. Zonda", 
      "tyres" : "Vittoria Pro" 
 }
```
Store the product "as a business object"

#### **products .findById("rp-prod132546")**

#### **To get a single product**

**}**

# Easy variation with Documents

**{** 

 **] }** 

**{ "\_id" : "rp-prod132546", "name" : "Marvel T2 Athena", "brand" : "Pinarello", "category" : "bike", "type" : "Road Bike", "price" : 2949.99,** 

```
 "size" : "55cm", 
 "wheel_size" : "700c", 
 "frameset" : { 
      "frame" : "Carbon Toryaca", 
      "fork" : "Onda 2V C" 
 }, 
 "groupset" : { 
      "chainset" : "Camp. Athena 50/34", 
      "brake" : "Camp." 
 }, 
 "wheelset" : { 
      "wheels" : "Camp. Zonda", 
      "tyres" : "Vittoria Pro" 
 }
```

```
 "_id" : "rp-prod106702", 
 "name" : " Ultegra SPD-SL 6800", 
 "brand" : "Shimano", 
 "category" : "pedals", 
 "type" : "Components, 
 "price" : 112.99,
```

```
 "features" : [ 
      "Low profile design increases ...", 
      "Supplied with floating SH11 cleats", 
      "Weight: 260g (pair)"
```
**{ "\_id" : "rp-prod113104", "name" : "Bianchi Pride Jersey SS15", "brand" : "Nalini", "category" : "Jersey", "type" : "Clothing, "price" : 76.99,** 

```
 "features" : [ 
      "100% Polyester", 
      "3/4 hidden zip", 
      "3 rear pocket" 
 ], 
 "color" : "black"
```
**}** 

**}** 

## **Back-end data matches front-end expectations**

# Add features easily

• Requirement: *"users can vote and comment product"*

```
{ 
   "_id" : "rp-prod113104", 
   "name" : "Bianchi Pride Jersey SS15", 
   "brand" : "Nalini", 
   "category" : "Jersey", 
   "type" : "Clothing, 
   "price" : 76.99, 
   "features" : [ 
      "100% Polyester", 
      "3/4 hidden zip", 
      "3 rear pocket" 
  \mathbf{1},
 "color" : "black",
"black", 
   "comments" : [{…}, {…}], 
   "ratings" : [{…, "value" : 5}, {…, value : 3}], 
   "rating" : 4 
}
```
**Done: just store the data!**  *Means less time to market* **JSON documents make data modeling easy**

## An artist look

**}**

```
find '/apps/db/music/artist_json', 'nirvana'
{
  "_id" : "nirvana",
  "name" : "Nirvana",
  "begin_date" : "1988-01-01",
  "end_data" : "1994-04-05"
  "ended" : true,
  "albums" : [
     {"title":"In Utero", "released" : "1993-09-21"},
     {"title":"Nevermind", "released" : "1991-09-24"},
     {"title":"Bleach", "released" : "1989-06-15"}
 ]
```
# Artist in HBase/MapR-DB Binary

get '/apps/db/music/artist\_hbase', 'nirvana' COLUMN CELL default:begin date timestamp=1460500945476, value=1988-01-01 default:end data  $t = 1460500945509$ , value=1994-04-05 default:ended timestamp=1460500945538, value=true default:name timestamp=1460500945438, value=Nirvana list:albums timestamp=1460500945578, value=[ {"title":"In Utero", "released" : "1993-09-21"}, {"title":"Nevermind", "released" : "1991-09-24"}, {"title":"Bleach", "released" : "1989-06-15"}]

# How does it work

- MapR JSON DB inherits almost all aspects of MapR DB
	- Columns families (but now defined on the fly)
	- Column level security
- MapR-DB JSON
	- does NOT store JSON document "string"
	- stores "real" data types (not Javascript Type)
- OJAI (open source) can add similar capabilities to other db's
	- $\cdot$  <http://ojai.io/> $($  OH-hy  $/$

# Developers love JSON because….

- API is really easy to use :
	- you deal with your business objects
- All operations to manipulate the fields, structure
	- Add/Remove Fields
	- Update Values, including sub documents, arrays
	- Increments

```
Document a = new Document(); 
a.add(new Array("a","b","c")); 
table.insert(key, a);
```

```
Mutation t = new Mutation(); 
t.set("address.zip","95101"); 
table.update(key, t);
```
**Document a = new Document(JSON\_String); // with \_id field table.insert(a);** 

# Why is the developer so happy?

- Can build a quick and dirty MVP that evolves
- Can update application just a little bit
- Can tune performance later using column families

# Why is the developer so happy?

- Expressive: lets you say what you need to say
	- Developer hate circumlocution … say what you mean, don't repeat yourself
- Efficient (remember how much easier to get one product?)
	- Simple designs run better because you can get them right
- Human readable: you can introspect

## SQL on NoSQL

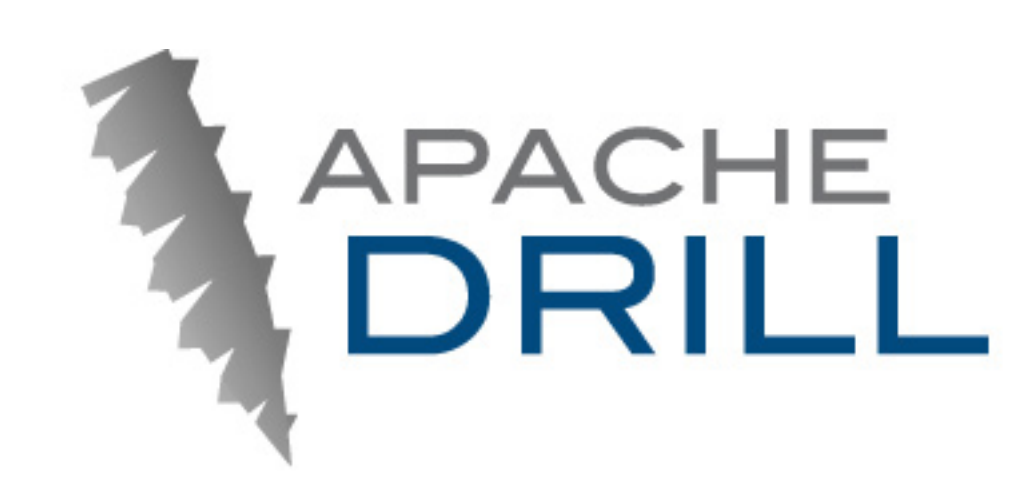

## HBase Columnar

**select** 

 **convert\_from(t.row\_key, 'UTF8') id, convert\_from(t.`default`.`name`, 'UTF8') name, convert\_from(convert\_from(t.list.albums, 'UTF8'), 'JSON') albums**

**from hbase.`/apps/db/music/artist\_hbase` t**

# Document Database (MapR-DB JSON)

**select** 

- **t.\_id,**
- **t.name,**
- **t.albums**

**from maprdb.`/apps/db/artist\_json` t**

#### **Summary**

# Some Tips

- Carefully select rowkey/id & keys
- Design for "your application"
	- Design for "questions" not "answers" *(Highly Scalable Blog)*
- Rows are updated atomically
- Use Pre Aggregation

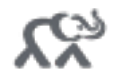

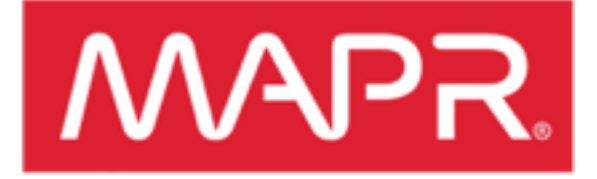

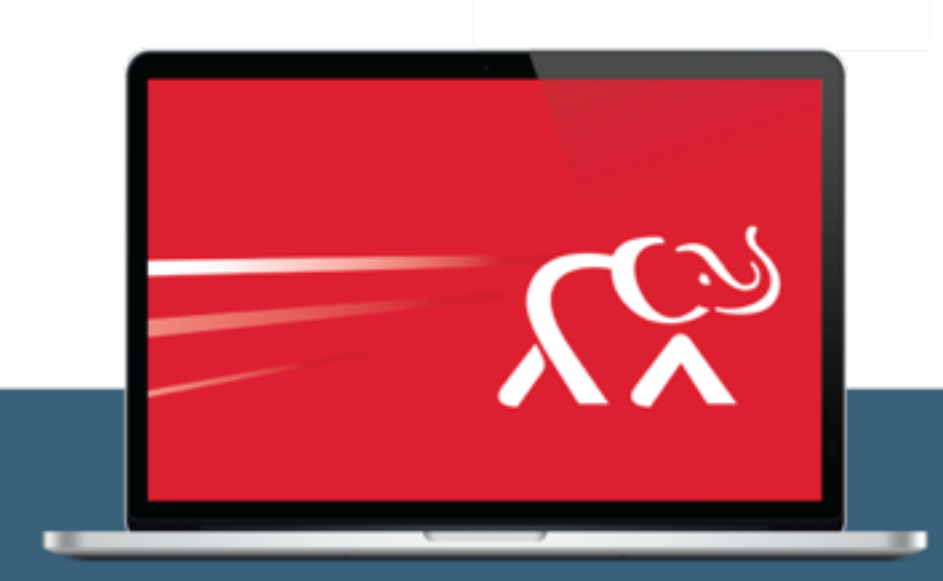

## Free on-demand Hadoop training leading to certification

Start becoming an expert now mapr.com/training

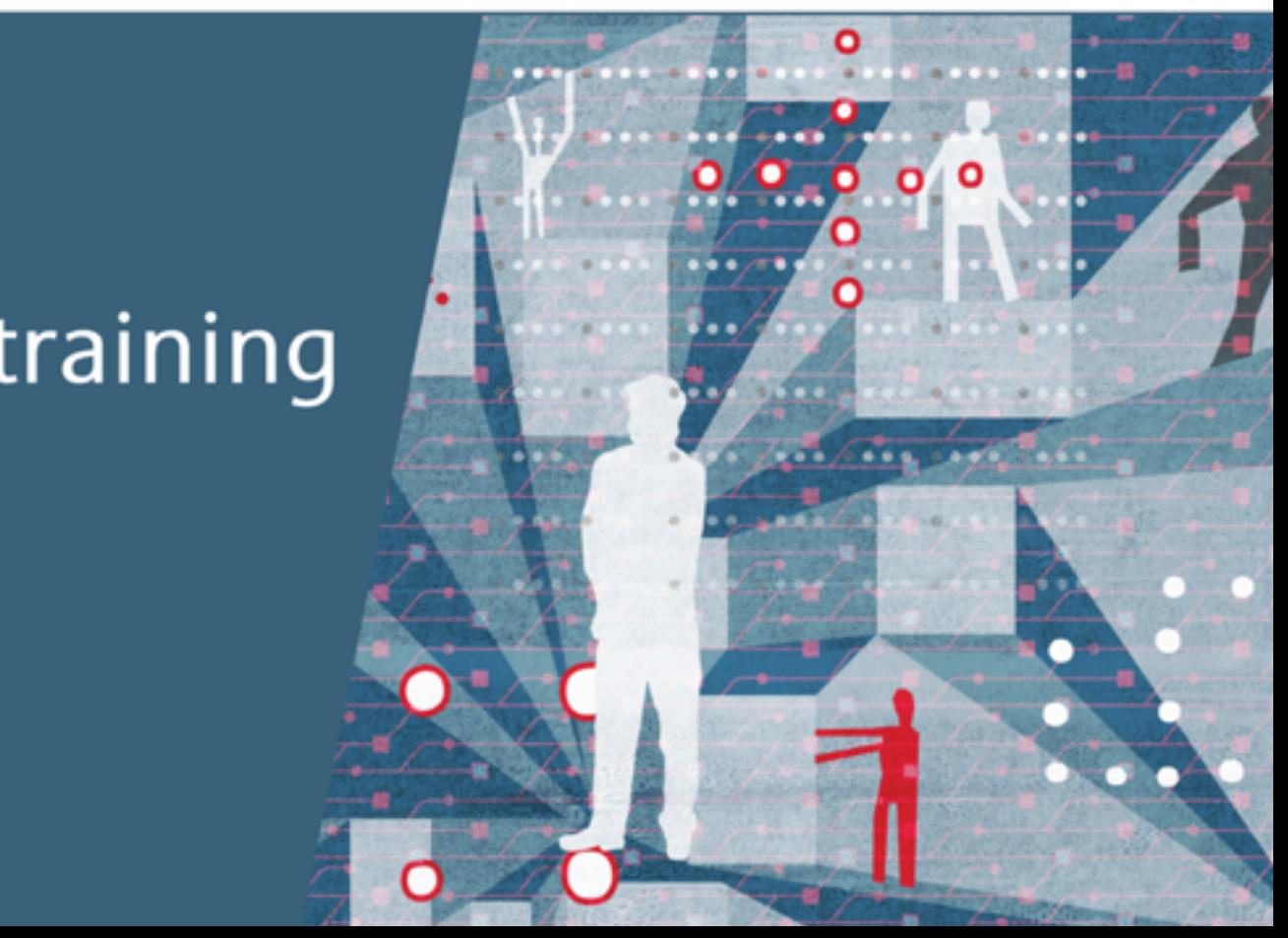

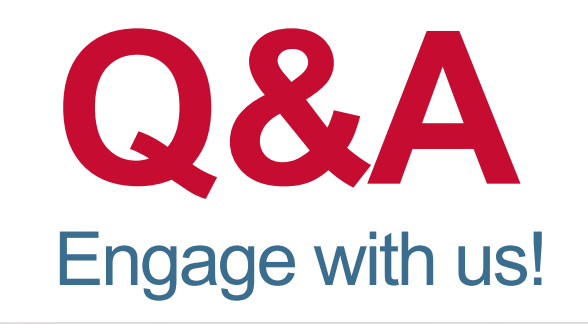

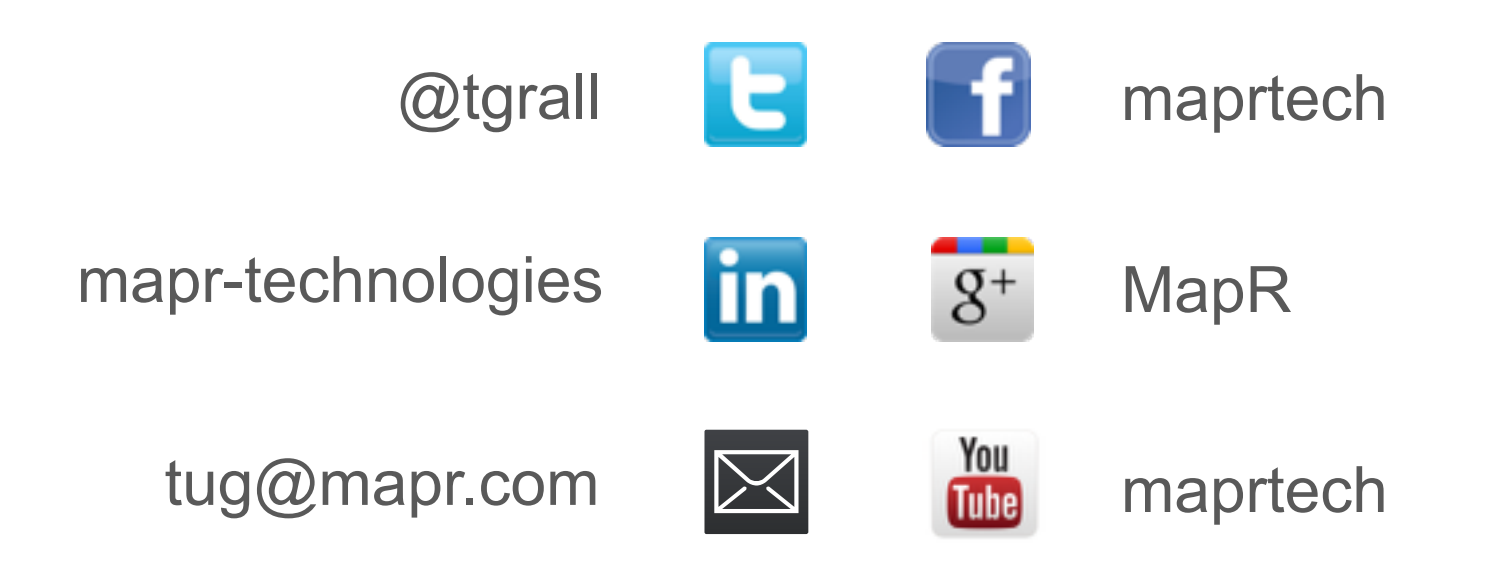

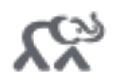

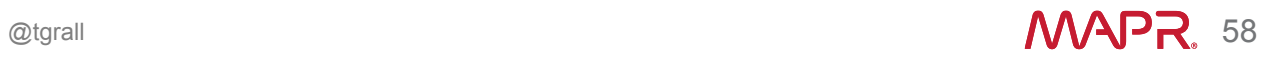